## CS4210 Assignment 7 Due:  $12/5/14$  (Fri) at 6pm

You must work either on your own or with one partner. You may discuss background issues and general solution strategies with others, but the solutions you submit must be the work of just you (and your partner). If you work with a partner, you and your partner must first register as a group in CMS and then submit your work as a group. Points may be deducted for poor style and reckless inefficiency.

Topics: Methods for Boundary Value Problems, B-spline review, matrix set-up

## 1 The Collocation Method

In this problem you are to compute an approximate solution  $\tilde{u}(x)$  to the boundary value problem

$$
-u''(x) + q(x)u(x) = r(x) \qquad a \le x \le b \tag{1}
$$

$$
u(a) = u_a \quad u(b) = u_b \tag{2}
$$

using the method of collocation. The idea is to express  $\tilde{u}(x)$  as a linear combination of simple basis functions. The coefficients that define the linear combination are then determined via a linear system that is obtained by imposing certain conditions on  $\tilde{u}(x)$ .

For basis functions we will use the B-splines  $B_0(x), \ldots, B_{n+1}(x)$  that were introduced in A3. In particular, we will seek an approximate solution to (1) of the form

$$
\tilde{u}(x) = \sum_{k=0}^{n+1} \alpha_k B_k(x)
$$

where

$$
B_k(x) = B_*\left(\frac{x - x_k}{h}\right)
$$

with  $h = (b - a)/(n - 1)$  and

$$
x_k = a + (k-1)h \qquad k = 0:n+1.
$$
  
Recall that A3 was about interpolation with *B*-splines. In that assignment we also determined  $\alpha_0, \ldots, \alpha_{n+1}$ 

via a linear system solve. The linear equations enforced interpolation conditions

$$
\tilde{u}(x_i) = y_i \qquad i = 1:n.
$$

and a pair of end conditions, e.g.,  $u''(a) = 0$ ,  $u''(b) = 0$ .

For the BVP  $(1)-(2)$  we proceed similarly. As in A3, the linear equations stipulate the properties that we want  $\tilde{u}(x)$  to satisfy. The first of these is the left boundary condition:

$$
\tilde{u}(a) = \tilde{u}(x_1) = u_a
$$

Next, we insist that the differential equation is satisfied by  $\tilde{u}(x)$  at the *collocation points*  $x_1, \ldots, x_n$ :

$$
-\tilde{u}''(x_i) + q(x_i)\tilde{u}(x_i) = r(x_i) \qquad i = 1:n.
$$
\n(3)

Lastly, we want to be sure that the right boundary condition is satisfied:

$$
\tilde{u}(b) = \tilde{u}(x_n) = u_b
$$

You job is to implement a function that does this:

```
function alpha = BVP_{\text{Collection}(a,ua,b,ub,q,r,n)}% a<br and ua and ub are scalars.
% q and r are handles to functions q(x) and r(x) defined on [a,b].
% n is a positive integer, n > = 2.
% alpha is a column (n+2)-vector with the property that if
%
% utilde(x) = alpha(1)B_0(x) + ... + alpha(n+2)*B_{n+1}(x)
%
% then
% utilde(a) = ua
% -utilde''(z(i)) + q(z(i))u(z(i)) = r(z(i)) i=1:n
% utilde(b) = ub
%
% where z = \text{linspace}(a,b,n) and
% B_{k}(z) is the B-spline Bstar((z-xk)/h) where xk = a+(k-1)h% and h = (b-a)/(n-1).
```
(Sorry for the subscript-from-one annoyances.) A test script ShowCollocation is provided that can be used to compare your implementation with an analogous procedure based on the method of finite differences. (You will also need to download BVP FiniteDiff).

In this problem we are NOT concerned with the efficient set up of the linear system that specifies the  $\alpha$ 's. Assignment A3 gave you enough practice with that, i.e., the exploitation of the local support feature of the B-spline basis. Clearly, that "technology" can be exploited here. Our goal is simply for you to appreciate the collocation framework by using it to solve a simple problem. So that you do not get bogged down in low-level details associated with the evaluation of the  $B_k$  and their derivatives, we supply the following function on the website:

function  $[y, dy, ddy] = derBstar(z)$ % z is a scalar  $\%$  y = Bstar(z) % dy =  $Bstar'(z)$ % ddy =  $Bstar'$ '(z)

(Note that the equations in (3) involve second derivatives of the  $B_k$  evaluated at the  $x_i$ .) Again, don't spend time vectorizing or exploiting the local support properties of the basis function–just set up the linear system correctly and use \. Submit BVP Collocation to CMS.

## 2 The Crank-Nicholson Method for the Heat Equation

Here is a simple version of the heat equation:

$$
\frac{\partial}{\partial t}u(x,t) = \frac{\partial^2}{\partial x^2}u(x,t) + s(x,t) \qquad a \le x \le b, \quad t \ge 0
$$
\n(4)

Think of  $u(x, t)$  as the temperature of a rod at time t where  $s(x, t)$  is a given heat-source function. The temperature at the start is known,

 $u(x,t) = u^{(0)}(x)$   $a \le x \le b$ 

and remains the same at the endpoints

$$
u(a,t) = u^{(0)}(a) = u_a \t u(b,t) = u^{(0)}(b) = u_b \t t \ge 0.
$$
\n(5)

For us, the discretization of this problem involves two parameters. One involves space and one involves time:

$$
h = (b - a)/(n - 1) \qquad \Delta_t > 0.
$$

The goal is to produce approximations

$$
u_k^{(j)} \approx u(x_k, t_j)
$$

where  $x_k = a + (k-1)h$  for  $k = 1:n$  and  $t_j = j\Delta_t$  for  $j = 0, 1, 2, \ldots$  Since the value of  $u(x, t)$  is fixed at the endpoints (see equation (4)), we set

$$
u_1^{(j)} = u_a
$$
  $u_n^{(j)} = u_b$   $j = 0, 1, 2, ...$ 

The Crank-Nicholson scheme relates the approximate solution at time  $t_{j+1}$  to the approximate solution at time  $t_i$  as follows:

$$
\frac{u_k^{(j+1)} - u_k^{(j)}}{\Delta_t} = \frac{1}{2} \left( \frac{\frac{u_{k+1}^{(j)} - u_k^{(j)}}{h} - \frac{u_k^{(j)} - u_{k-1}^{(j)}}{h}}{h} + \frac{\frac{u_{k+1}^{(j+1)} - u_k^{(j+1)}}{h} - \frac{u_k^{(j+1)} - u_{k-1}^{(j+1)}}{h}}{h} \right) + s \left( x_k, t_j + \frac{\Delta_t}{2} \right)
$$

Assume that we know  $u_k^{(j)}$ ,  $k = 1:n$  and want to compute  $u_k^{(j+1)}$ ,  $k = 1:n$ . Of course, the endpoint values are known,

$$
u_1^{(j)} = u_1^{(j+1)} = u_a
$$
  $u_n^{(j)} = u_n^{(j+1)} = u_b$ 

so it is all about computing  $u_2^{(j+1)}, \ldots, u_{n-1}^{(j+1)}$  from known stuff. Using the giant Crank-Nicholson divided difference recipe above, show that we have an  $(n-2)$ -by- $(n-2)$  linear system of the form

$$
T\left[\begin{array}{c}u_2^{(j+1)} \\ \vdots \\ u_{n-1}^{(j+1)}\end{array}\right] = \text{rhs that involves } u_1^{(j)}, \dots, u_n^{(j)}, h, \Delta_t, \text{ s-evaluations}
$$

Complete the following function so that it carries out a Crank-Nicholson step

```
function uNext = CrankN(uNow,a,b,n,tc,deltaT,s)
% uNow is a column n-vector.
% a < b% n is a positive integer
% tc is the ''current time''.
% deltaT >0 is the time step.
% s is a handle to a function of the form s(x,t)% uNext is a column n-vector whose entries satisfy uNext(1) = uNow(1),
\% uNext(n) = uNow(n), and
% uNew(k) - uNow(k) 1 (uNew(k+1)-2*uNew(k)+uNew(k-1))
% ----------------- = --- ----------------------------- +
% deltaT 2 h^2
% 1 \t (uNow(k+1)-2*uNow(k)+uNow(k-1))% --- ----------------------------- + s(x(k),tc+deltaT/2)
% and 2h^2% for k=2:n-1 where
h = (b-a)/(n-1);x = 1inspace(a, b, n);
```
It is fine for you NOT to exploit T's sparse structure. Just set it up explicitly and use  $\setminus$ . A test script ShowHeat is provided. Submit CrankN to CMS.

## 3 The Shooting Method for a Two-Point Boundary Value Problem

The function  $Cannon_v0(v0)$  solves the A5 initial value problem

$$
\dot{x} = v(t)\cos(\theta(t))
$$
  
\n
$$
\dot{y} = v(t)\sin(\theta(t))
$$
  
\n
$$
\dot{\theta} = -g/v(t)\cos(\theta(t))
$$
  
\n
$$
\dot{v} = -D(t)/m - g\sin(\theta(t))
$$

where

$$
D(t) = \frac{c\rho s}{2}((\dot{x}(t) + w)^2 + \dot{y}^2)
$$

and  $x(0) = 0$ ,  $y(0) = 0$ ,  $\theta(0)$ , and  $v(0) = v_0$  are the given initial conditions. For a given input v0, the function displays a table that reports just how far the cannonball travels for various initial angles and constant wind speeds, e.g.,

 $v0 = 50.000$ 

Cannonball Distance as a function of initial angle A (degrees) and headwind w

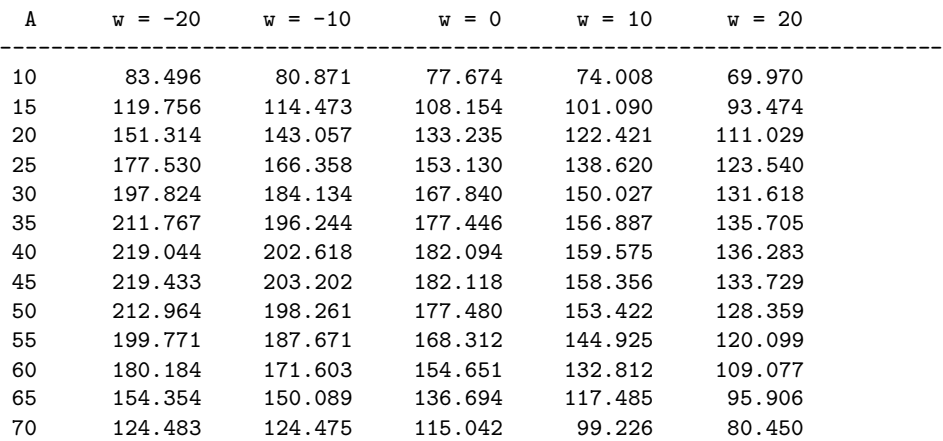

Develop an analogous function Cannon  $d(d)$  that determines the required initial velocity  $v_0$  so that the cannonball travels exactly distance d before landing. Sample output:

Required travel distance = 200.000

Required initial velocity as a function of initial angle A (degrees) and headwind w

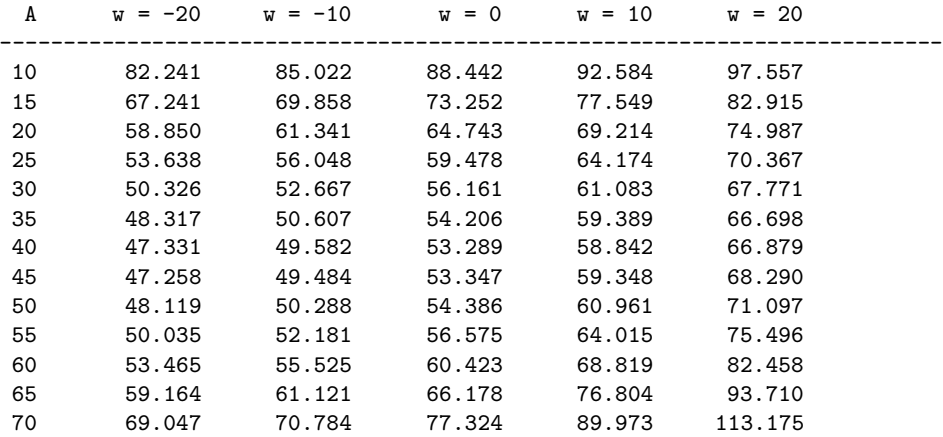

To do this you need to understand and make use of the MATLAB root-finder fzero. A simple example tells all. Suppose

function  $z = MyF(x,a)$  $z = a*x^2 - 20;$ 

is available. We know that if  $a = 2$  then this function has a single root in the interval [3,4]. The following script assigns the root to  $r$ :

 $a = 2$ ;  $L = 3;$  $R = 4;$ Bracketing\_Interval =  $[L,R]$ ; % Contains the root of interest  $r = fzero(0(x) \quad MyF(x, a), Bracketing_Interval)$ 

Now here is what you do to compute the "magic  $v_0$ , i.e., the initial velocity so that when the cannonball lands,  $x(t_{final}) = x_{final} = d$ . Suppose  $F(v0,theta, w, d)$  is a function that runs ode45 with the same terminate-onlanding event function and with initial condition  $[0,0;$ theta;v0]. If F returns the value of  $x_{final} - d$ , then it evaluates to zero precisely when  $v_0$  is the required initial velocity, i.e., the initial velocity that causes the terminating value of x to be d. Thus, to produce Cannon  $d(d)$  you need to adjust Cannon v0 so that (a) it includes the subfunction F just described and (b) it replaces the function  $d = HowFar(theta, w, v0)$  with a function  $v0 = HowFast(theta, w, d)$  that returns the required initial velocity. How Fast is essentially a one-liner that calls fzero. Think a little bit about the required bracketing interval that you pass to fzero. The smaller the interval the fewer the number of F-calls and that means a reduced number of f-evaluations overall. Include comments on how you pick the bracketing interval. Note: fzero is unhappy if there is no root in the bracketing interval. You may assume that the incoming d satisfies  $10 \le d \le 500$ . Submit Cannon d to CMS.